Messages for the Masses State of Multicast in batman-adv and Gluon

Linus Lüssing (T\_X)

Wireless Battlemesh v16, Cyprus

May, 2024

Introduction

Multicast in batman-adv (v2024.1)

Multicast in Gluon (v2023.2.2)

Multicast in Gluon (upcoming)

Demo

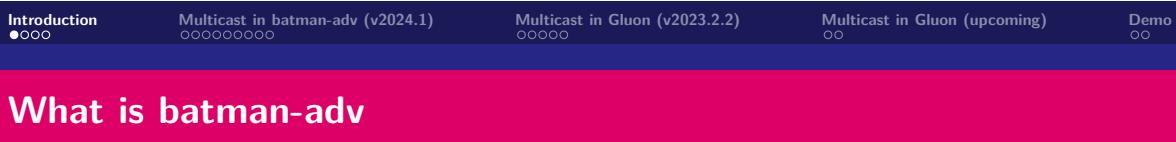

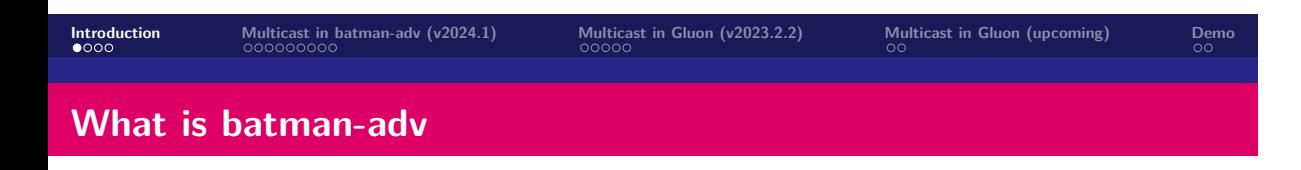

▶ A layer 2 mesh routing protocol

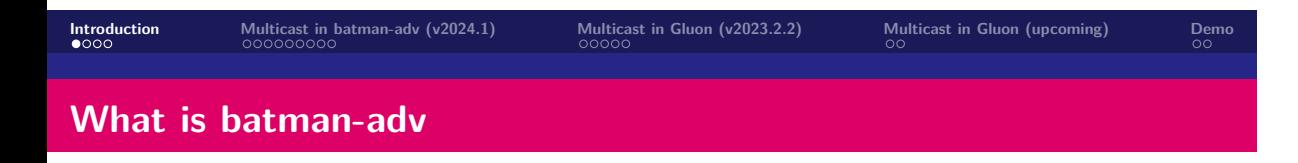

- ▶ A layer 2 mesh routing protocol
- ▶ Encapsulates ethernet frames

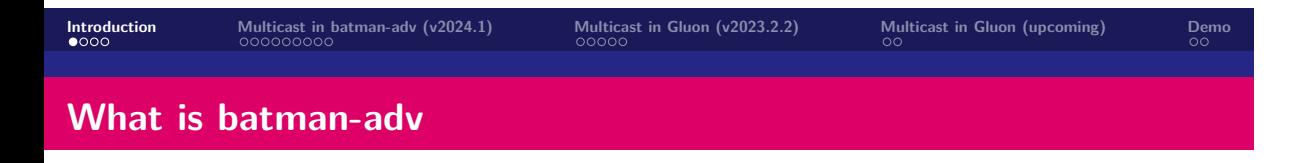

- ▶ A layer 2 mesh routing protocol
- ▶ Encapsulates ethernet frames
- ▶ Network protocol agnostic

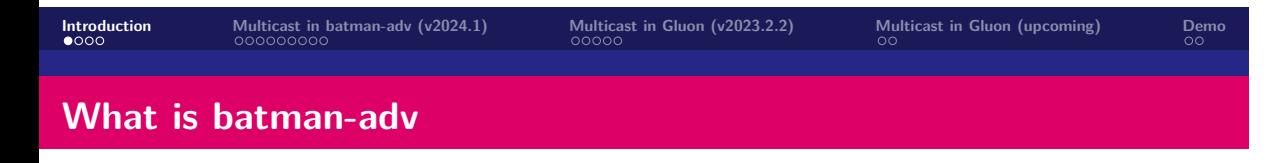

- ▶ A layer 2 mesh routing protocol
- ▶ Encapsulates ethernet frames
- ▶ Network protocol agnostic
- ▶ Supports/requires multicast

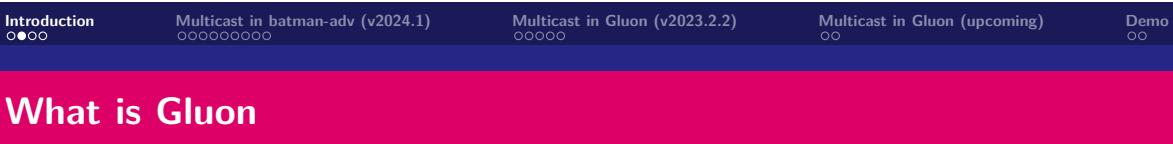

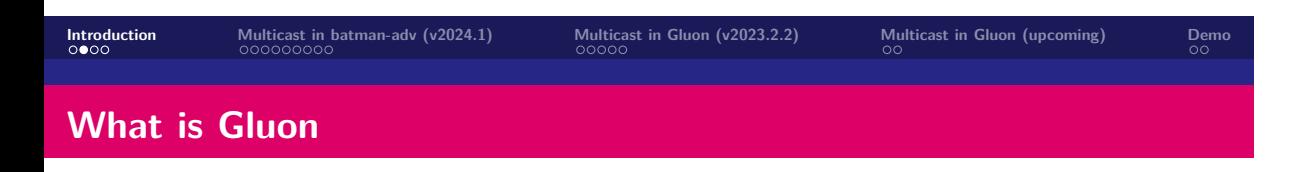

▶ A firmware framework for public mesh networks

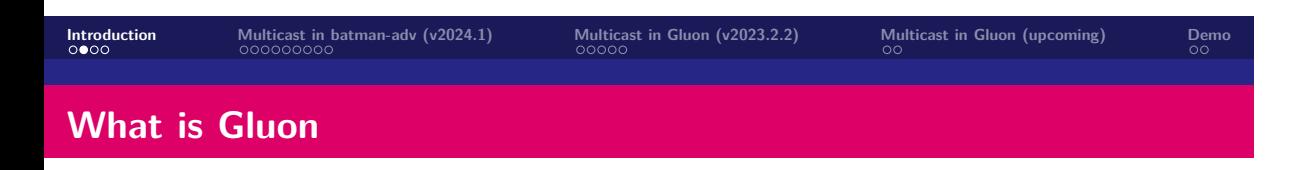

- ▶ A firmware framework for public mesh networks
- ▶ Based on OpenWrt

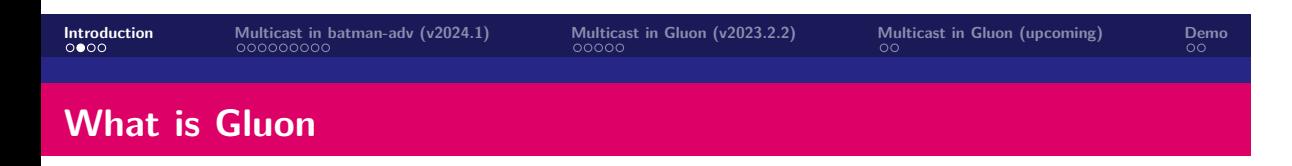

- ▶ A firmware framework for public mesh networks
- ▶ Based on OpenWrt
- ▶ Integrates: batman-adv

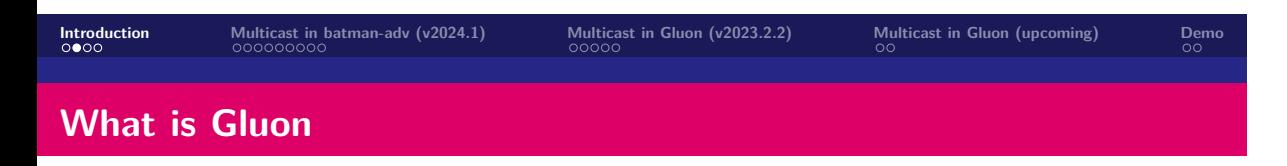

- ▶ A firmware framework for public mesh networks
- ▶ Based on OpenWrt
- ▶ Integrates: batman-adv
- ▶ Popular in Freifunk communities

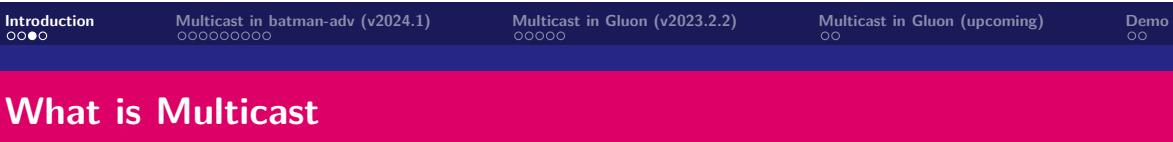

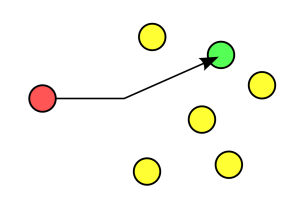

# **What is Multicast**

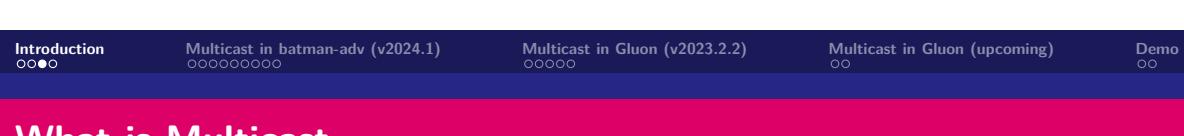

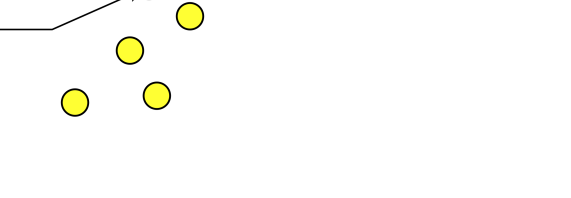

**What is Multicast**

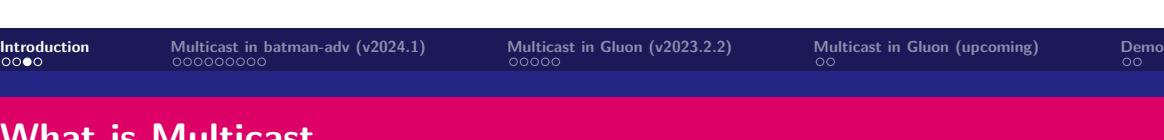

**Messages for the Masses**

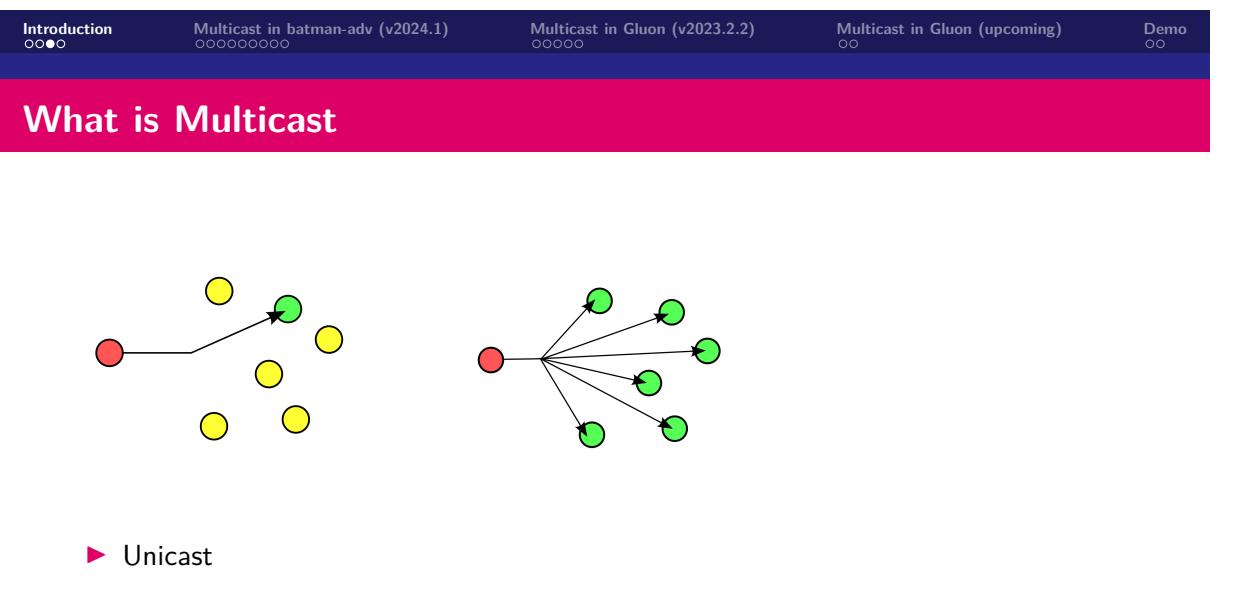

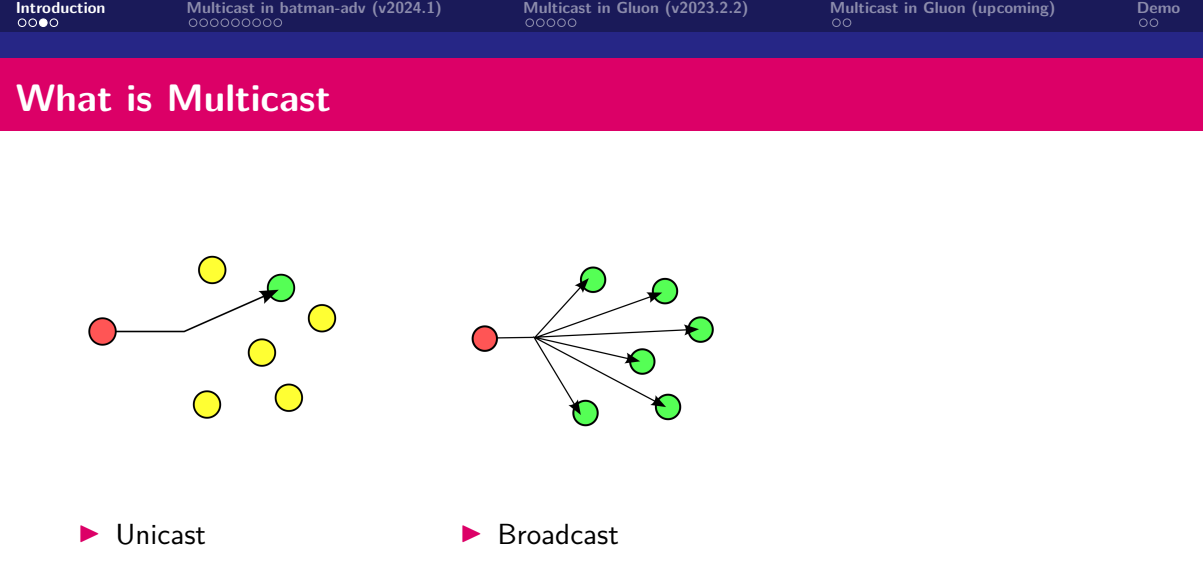

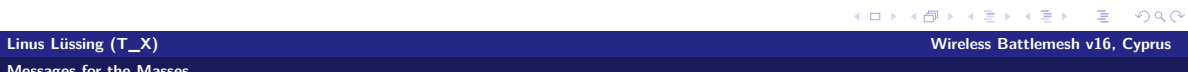

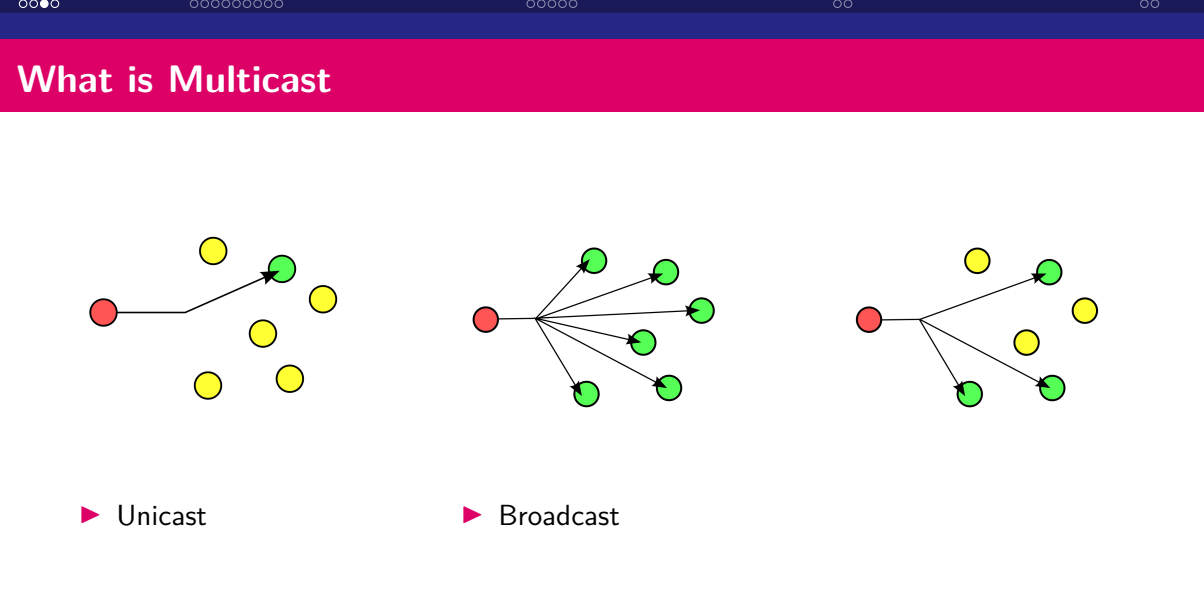

**Introduction Multicast in batman-adv (v2024.1) Multicast in Gluon (v2023.2.2) Multicast in Gluon (upcoming) Demo**

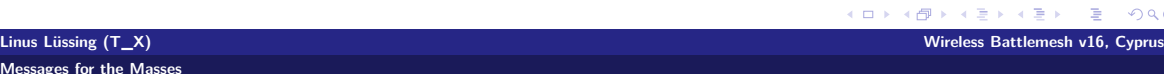

**Linus**<br>Messa

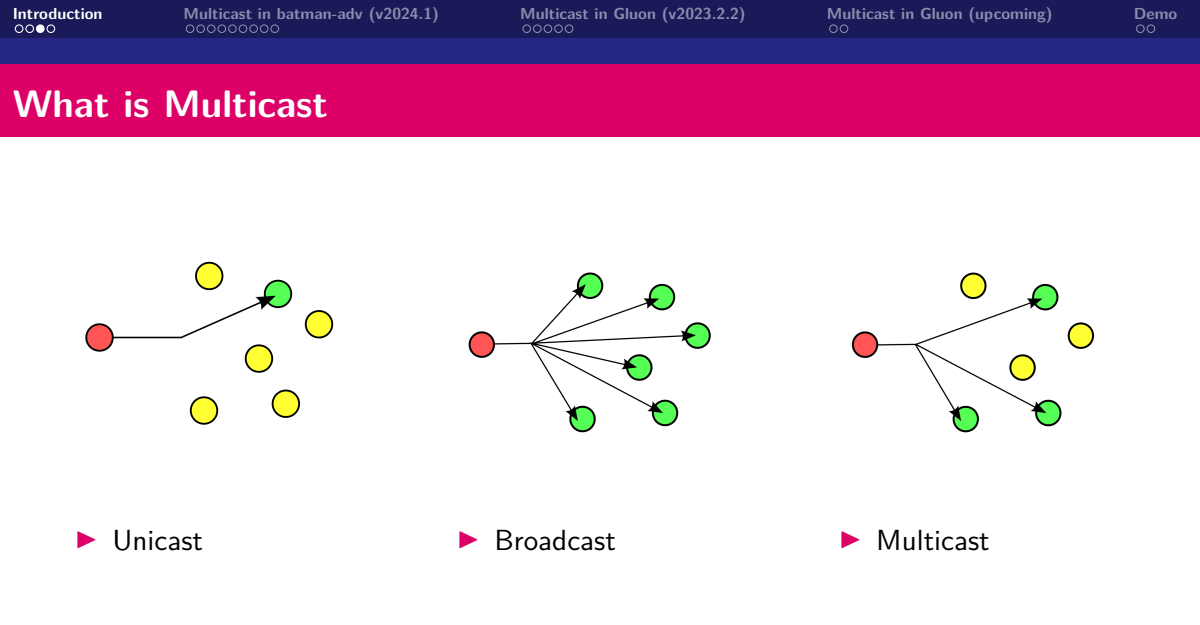

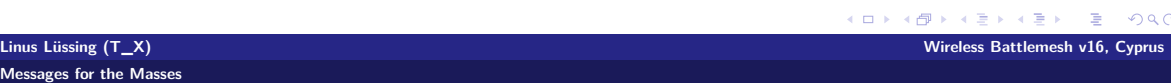

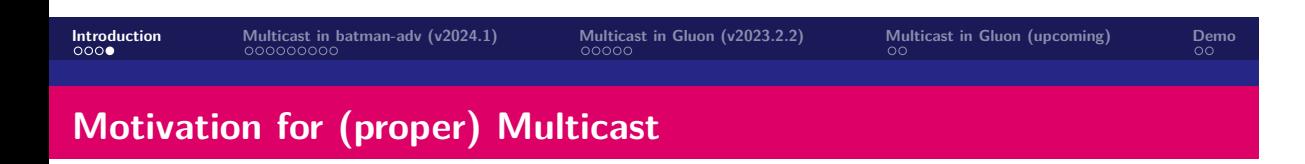

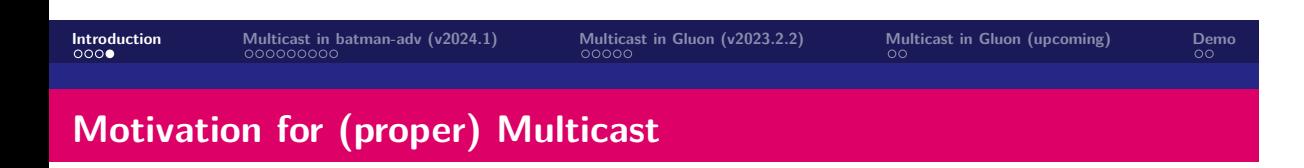

▶ less layer 2 overhead with batman-adv

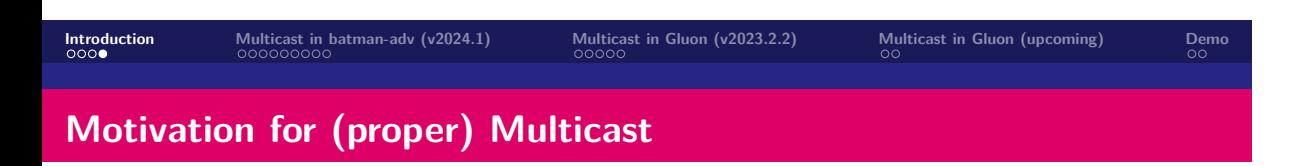

- ▶ less layer 2 overhead with batman-adv
- ▶ more throughput (i.e. IPTV / media streaming)

### **Introduction Multicast in batman-adv (v2024.1) Multicast in Gluon (v2023.2.2) Multicast in Gluon (upcoming) Demo Motivation for (proper) Multicast**

- ▶ less layer 2 overhead with batman-adv
- ▶ more throughput (i.e. IPTV / media streaming)
- ▶ more decentralization, vs. server *→* client model

#### **Introduction Multicast in batman-adv (v2024.1) Multicast in Gluon (v2023.2.2) Multicast in Gluon (upcoming) Demo Motivation for (proper) Multicast**

- ▶ less layer 2 overhead with batman-adv
- ▶ more throughput (i.e. IPTV / media streaming)
- ▶ more decentralization, vs. server *→* client model
	- ▶ be your own radio/streaming station

#### **Introduction Multicast in batman-adv (v2024.1) Multicast in Gluon (v2023.2.2) Multicast in Gluon (upcoming) Demo Motivation for (proper) Multicast**

- ▶ less layer 2 overhead with batman-adv
- ▶ more throughput (i.e. IPTV / media streaming)
- ▶ more decentralization, vs. server *→* client model
	- ▶ be your own radio/streaming station
	- ▶ decentral service discovery (mDNS, SAP, ...)

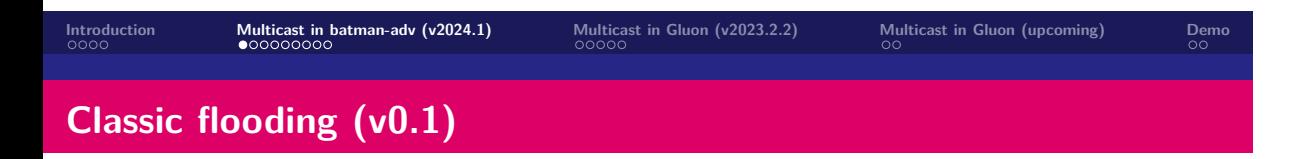

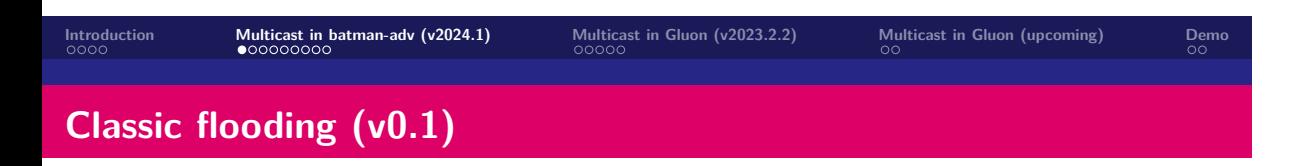

▶ Each neighbor rebroadcasts

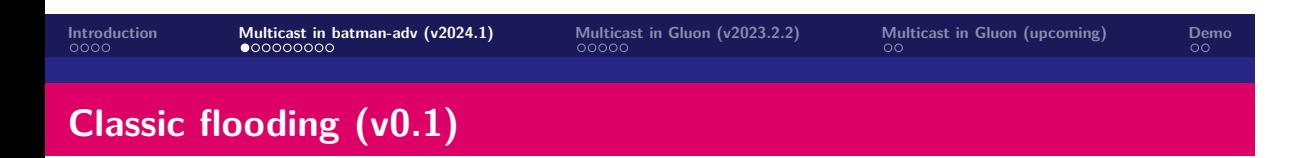

- ▶ Each neighbor rebroadcasts
- ▶ Loops?

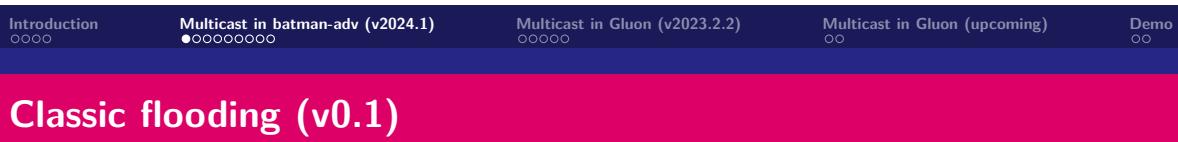

- ▶ Each neighbor rebroadcasts
- ▶ Loops?
- ▶ *⇒* Sequence numbers!

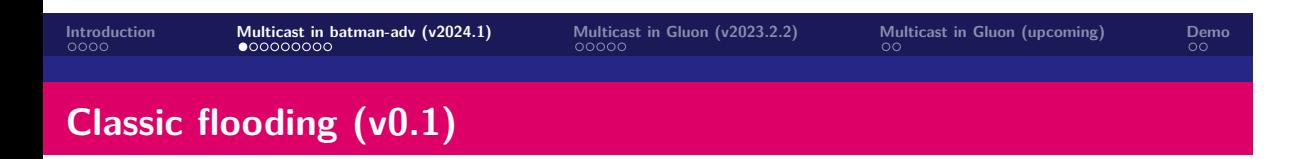

- ▶ Each neighbor rebroadcasts
- ▶ Loops?
- ▶ *⇒* Sequence numbers!
- ▶ Since v0.2 (2009): 3x rebroadcasts

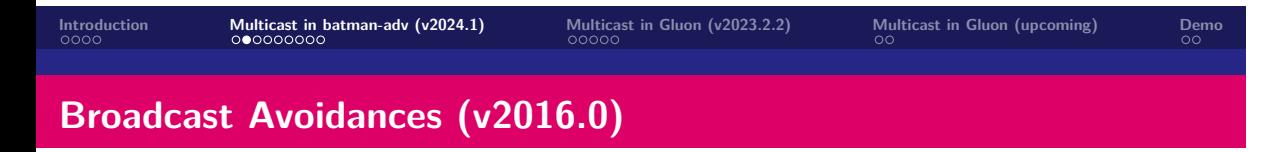

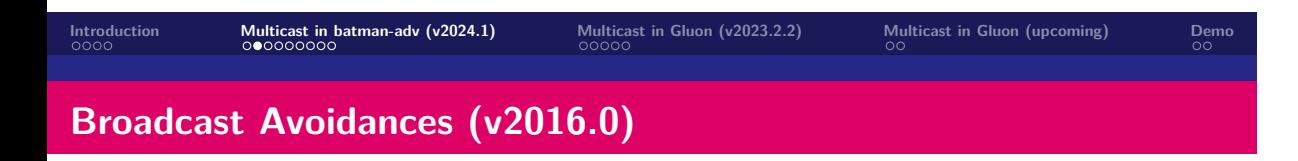

▶ Don't (re)broadcast on an interface if:

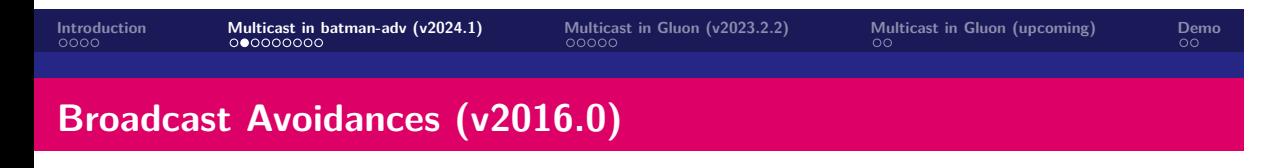

▶ Don't (re)broadcast on an interface if:

▶ No neighbor node

## **Introduction Multicast in batman-adv (v2024.1) Multicast in Gluon (v2023.2.2) Multicast in Gluon (upcoming) Demo Broadcast Avoidances (v2016.0)**

▶ Don't (re)broadcast on an interface if:

- ▶ No neighbor node
- ▶ Neighbor is previous transmitter

**Introduction Multicast in batman-adv (v2024.1) Multicast in Gluon (v2023.2.2) Multicast in Gluon (upcoming) Demo**

**Broadcast Avoidances (v2016.0)**

▶ Don't (re)broadcast on an interface if:

- ▶ No neighbor node
- ▶ Neighbor is previous transmitter
- ▶ Neighbor is originator

**Introduction Multicast in batman-adv (v2024.1) Multicast in Gluon (v2023.2.2) Multicast in Gluon (upcoming) Demo Broadcast Avoidances (v2016.0)**

- ▶ Don't (re)broadcast on an interface if:
	- ▶ No neighbor node
	- ▶ Neighbor is previous transmitter
	- ▶ Neighbor is originator
- ▶ Also applied to: OGMv2/BATMAN V
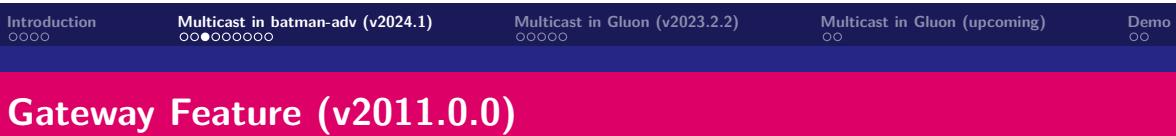

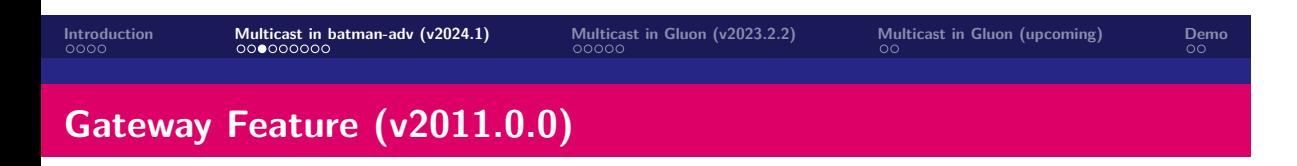

▶ Dynamic Host Configuration Protocol (DHCP):

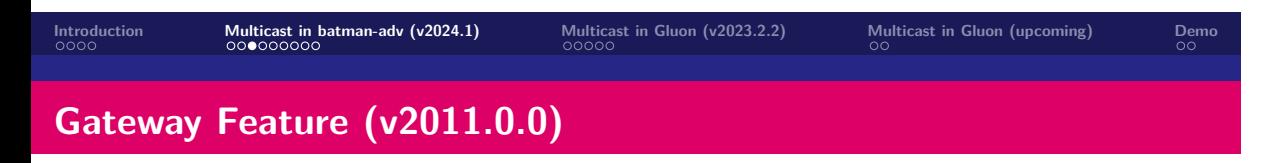

- ▶ Dynamic Host Configuration Protocol (DHCP):
	- ▶ IP + routes *→* host assignment

### **Introduction Multicast in batman-adv (v2024.1) Multicast in Gluon (v2023.2.2) Multicast in Gluon (upcoming) Demo Gateway Feature (v2011.0.0)**

- ▶ Dynamic Host Configuration Protocol (DHCP):
	- ▶ IP + routes *→* host assignment
- ▶ Gateway Feature:

### **Introduction Multicast in batman-adv (v2024.1) Multicast in Gluon (v2023.2.2) Multicast in Gluon (upcoming) Demo Gateway Feature (v2011.0.0)**

- ▶ Dynamic Host Configuration Protocol (DHCP):
	- ▶ IP + routes *→* host assignment
- ▶ Gateway Feature:
	- ▶ DHCP servers announced through batman-adv

**Gateway Feature (v2011.0.0)**

- ▶ Dynamic Host Configuration Protocol (DHCP):
	- ▶ IP + routes *→* host assignment
- ▶ Gateway Feature:
	- ▶ DHCP servers announced through batman-adv
	- ▶ DHCP from client: to "best" gateway via unicast

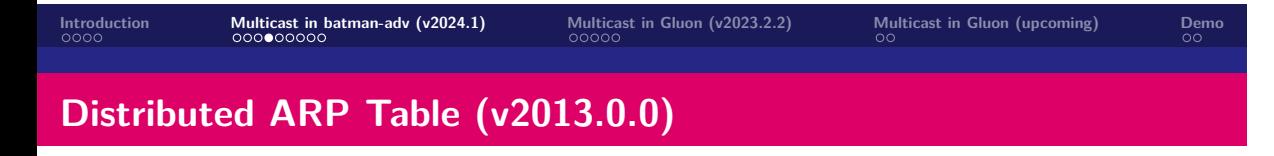

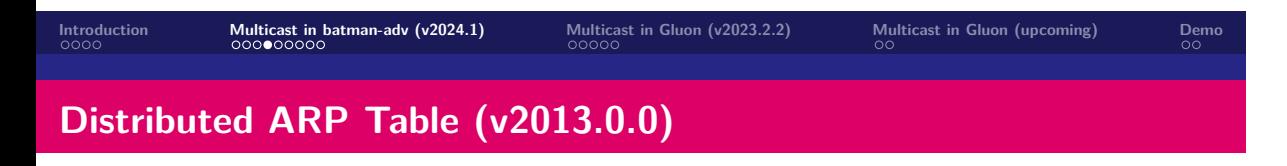

▶ Address Resolution Protocol: IPv4 *→* MAC

**Introduction Multicast in batman-adv (v2024.1) Multicast in Gluon (v2023.2.2) Multicast in Gluon (upcoming) Demo Distributed ARP Table (v2013.0.0)**

- ▶ Address Resolution Protocol: IPv4 *→* MAC
- ▶ DAT: Distributed Hash Table (DHT) for ARP

**Introduction Multicast in batman-adv (v2024.1) Multicast in Gluon (v2023.2.2) Multicast in Gluon (upcoming) Demo Distributed ARP Table (v2013.0.0)**

- ▶ Address Resolution Protocol: IPv4 *→* MAC
- ▶ DAT: Distributed Hash Table (DHT) for ARP
	- ▶ ARP Reply: (IPv4, MAC) to 3x nodes

#### **Distributed ARP Table (v2013.0.0)**

- ▶ Address Resolution Protocol: IPv4 *→* MAC
- ▶ DAT: Distributed Hash Table (DHT) for ARP
	- ▶ ARP Reply: (IPv4, MAC) to 3x nodes
	- ▶ ARP Request: (IPv4, MAC) from these 3 nodes

### **Distributed ARP Table (v2013.0.0)**

- ▶ Address Resolution Protocol: IPv4 *→* MAC
- ▶ DAT: Distributed Hash Table (DHT) for ARP
	- ▶ ARP Reply: (IPv4, MAC) to 3x nodes
	- ▶ ARP Request: (IPv4, MAC) from these 3 nodes
	- ▶ *⇒* via unicast, no broadcasting

**Introduction Multicast in batman-adv (v2024.1) Multicast in Gluon (v2023.2.2) Multicast in Gluon (upcoming) Demo**<br>  $\begin{array}{ccccc}\n&\circ & \circ & \circ & \circ & \circ \\
&\circ & \circ & \circ & \circ & \circ \\
&\circ & \circ & \circ & \circ & \circ\n\end{array}$ **Generic Multicast Optimizations: Learning**

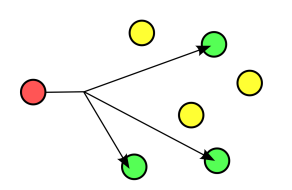

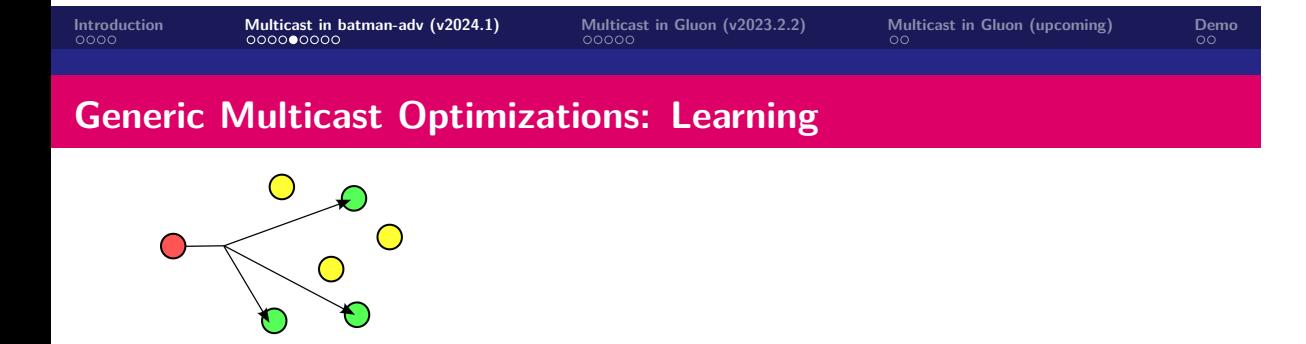

 $\blacktriangleright$  batman-adv learns IP multicast listeners  $+$  multicast routers

### **Generic Multicast Optimizations: Learning**

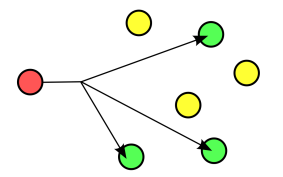

 $\blacktriangleright$  batman-adv learns IP multicast listeners  $+$  multicast routers ▶ from local interfaces / kernel:

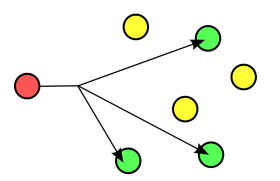

- $\blacktriangleright$  batman-adv learns IP multicast listeners  $+$  multicast routers
	- $\blacktriangleright$  from local interfaces / kernel:
		- ▶ Listeners: \$ ip maddr show

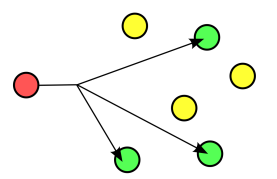

- $\blacktriangleright$  batman-adv learns IP multicast listeners  $+$  multicast routers
	- $\blacktriangleright$  from local interfaces / kernel:
		- ▶ Listeners: \$ ip maddr show
		- ▶ Routers: \$ cat /proc/sys/net/ipv{4,6}/conf/<iface>/mc\_forwarding

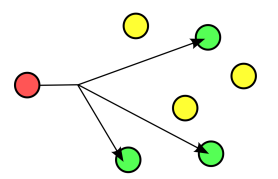

- $\blacktriangleright$  batman-adv learns IP multicast listeners  $+$  multicast routers
	- $\blacktriangleright$  from local interfaces / kernel:
		- ▶ Listeners: \$ ip maddr show
		- ▶ Routers: \$ cat /proc/sys/net/ipv{4,6}/conf/<iface>/mc\_forwarding
	- ▶ via IGMP (IPv4) / MLD (IPv6) snooping (through the Linux bridge)

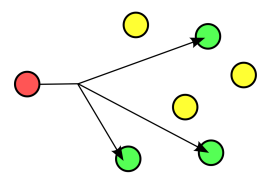

- $\blacktriangleright$  batman-adv learns IP multicast listeners  $+$  multicast routers
	- $\blacktriangleright$  from local interfaces / kernel:
		- ▶ Listeners: \$ ip maddr show
		- ▶ Routers: \$ cat /proc/sys/net/ipv{4,6}/conf/<iface>/mc\_forwarding
	- ▶ via IGMP (IPv4) / MLD (IPv6) snooping (through the Linux bridge)
	- ▶ via MRD snooping (through the Linux bridge)

#### **Generic Multicast Optimizations: Learning**

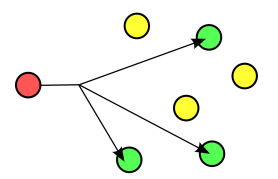

- $\blacktriangleright$  batman-adv learns IP multicast listeners  $+$  multicast routers
	- ▶ from local interfaces / kernel:
		- ▶ Listeners: \$ ip maddr show
		- ▶ Routers: \$ cat /proc/sys/net/ipv{4,6}/conf/<iface>/mc\_forwarding
	- ▶ via IGMP (IPv4) / MLD (IPv6) snooping (through the Linux bridge)
	- ▶ via MRD snooping (through the Linux bridge)

▶ Teaching:

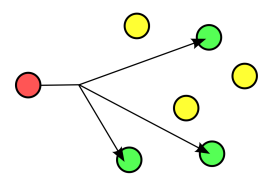

- $\blacktriangleright$  batman-adv learns IP multicast listeners  $+$  multicast routers
	- ▶ from local interfaces / kernel:
		- ▶ Listeners: \$ ip maddr show
		- ▶ Routers: \$ cat /proc/sys/net/ipv{4,6}/conf/<iface>/mc\_forwarding
	- ▶ via IGMP (IPv4) / MLD (IPv6) snooping (through the Linux bridge)
	- ▶ via MRD snooping (through the Linux bridge)
- ▶ Teaching:
	- ▶ via batman-adv translation table (TT)

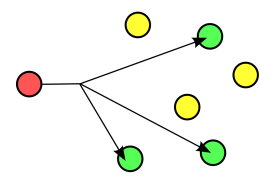

- $\blacktriangleright$  batman-adv learns IP multicast listeners  $+$  multicast routers
	- ▶ from local interfaces / kernel:
		- ▶ Listeners: **\$** ip maddr show
		- ▶ Routers: \$ cat /proc/sys/net/ipv{4,6}/conf/<iface>/mc\_forwarding
	- ▶ via IGMP (IPv4) / MLD (IPv6) snooping (through the Linux bridge)
	- ▶ via MRD snooping (through the Linux bridge)
- ▶ Teaching:
	- ▶ via batman-adv translation table (TT)
	- ▶ via batman-adv multicast TVLV on OGMs

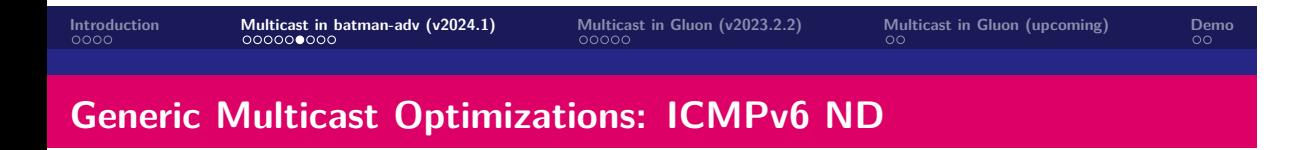

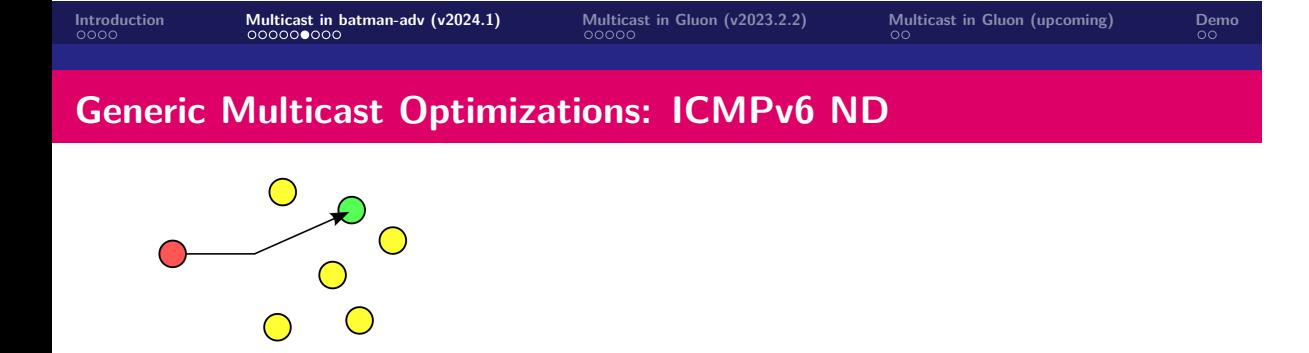

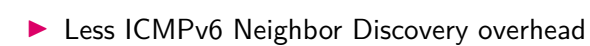

### **Introduction Multicast in batman-adv (v2024.1) Multicast in Gluon (v2023.2.2) Multicast in Gluon (upcoming) Demo Generic Multicast Optimizations: ICMPv6 ND**

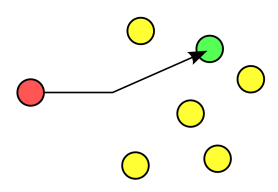

- ▶ Less ICMPv6 Neighbor Discovery overhead
- ▶ ICMPv6 Neighbor Solicitation for:

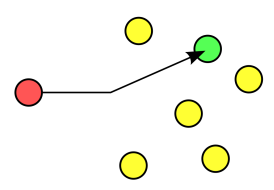

- ▶ Less ICMPv6 Neighbor Discovery overhead
- ▶ ICMPv6 Neighbor Solicitation for:
	- ▶ Duplicate Address Detection: typ. 0 listeners

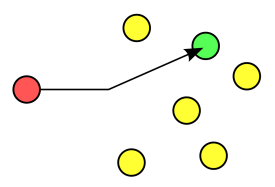

- ▶ Less ICMPv6 Neighbor Discovery overhead
- ▶ ICMPv6 Neighbor Solicitation for:
	- ▶ Duplicate Address Detection: typ. 0 listeners
	- ▶ Address Resolution (IPv6 *→* MAC): typ. 1 listener

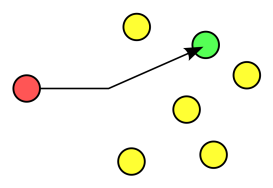

- ▶ Less ICMPv6 Neighbor Discovery overhead
- ▶ ICMPv6 Neighbor Solicitation for:
	- ▶ Duplicate Address Detection: typ. 0 listeners
	- ▶ Address Resolution (IPv6 *→* MAC): typ. 1 listener
- ▶ Solicited-node multicast address:

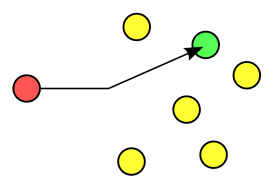

- ▶ Less ICMPv6 Neighbor Discovery overhead
- ▶ ICMPv6 Neighbor Solicitation for:
	- ▶ Duplicate Address Detection: typ. 0 listeners
	- ▶ Address Resolution (IPv6 *→* MAC): typ. 1 listener
- ▶ Solicited-node multicast address:
	- ▶ For each IPv6 unicast address: (typ.) 1x multicast address

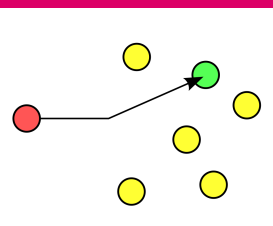

- ▶ Less ICMPv6 Neighbor Discovery overhead
- ▶ ICMPv6 Neighbor Solicitation for:
	- ▶ Duplicate Address Detection: typ. 0 listeners
	- ▶ Address Resolution (IPv6 *→* MAC): typ. 1 listener
- ▶ Solicited-node multicast address:
	- ▶ For each IPv6 unicast address: (typ.) 1x multicast address
	- ▶ Example: fe80::cc97:a1ff:fe7b:451 *→* ff02::1:ff7b:451

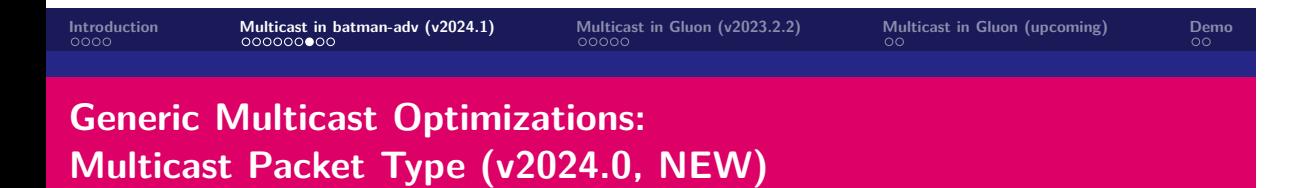

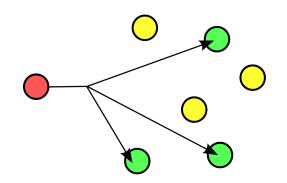

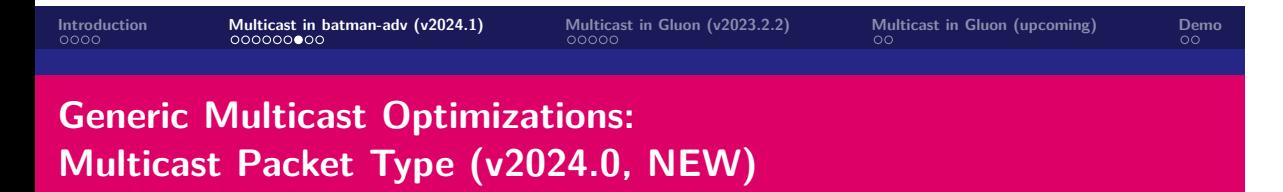

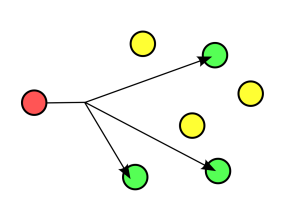

▶ new batman-adv multicast packet type:

### **Introduction Multicast in batman-adv (v2024.1) Multicast in Gluon (v2023.2.2) Multicast in Gluon (upcoming) Demo Generic Multicast Optimizations:**

**Multicast Packet Type (v2024.0, NEW)**

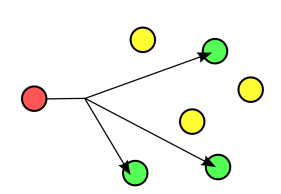

▶ new batman-adv multicast packet type:

▶ 1 packet, n destination node MAC addresses

**Generic Multicast Optimizations: Multicast Packet Type (v2024.0, NEW)**

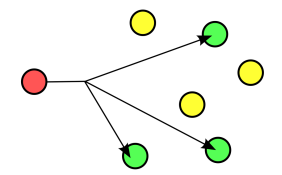

- ▶ new batman-adv multicast packet type:
	- ▶ 1 packet, n destination node MAC addresses
- ▶ hop-by-hop forwarding via unicast

**Generic Multicast Optimizations: Multicast Packet Type (v2024.0, NEW)**

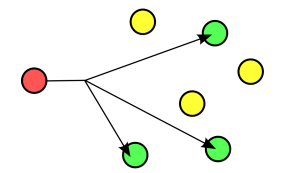

- ▶ new batman-adv multicast packet type:
	- ▶ 1 packet, n destination node MAC addresses
- ▶ hop-by-hop forwarding via unicast
- ▶ each forwarder: (pot.) splits packet

**Generic Multicast Optimizations: Multicast Packet Type (v2024.0, NEW)**

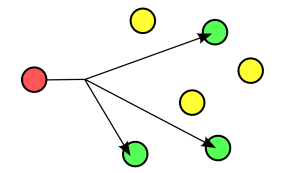

- ▶ new batman-adv multicast packet type:
	- ▶ 1 packet, n destination node MAC addresses
- ▶ hop-by-hop forwarding via unicast
- ▶ each forwarder: (pot.) splits packet
- ▶ *⇒* reduced overhead / more throughput
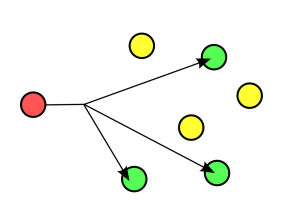

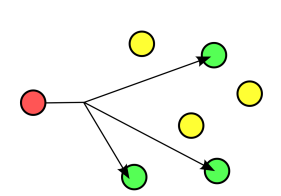

▶ all nodes need support

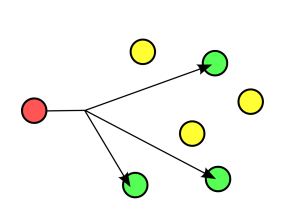

- ▶ all nodes need support
- ▶ all nodes need interface MTUs >= 1280 *⇒* no MTU path discovery, no fragmentation support

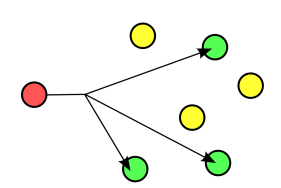

- ▶ all nodes need support
- ▶ all nodes need interface MTUs >= 1280 *⇒* no MTU path discovery, no fragmentation support
- ▶ maximum (depending on payload size): 2 to 196 destination nodes
- 

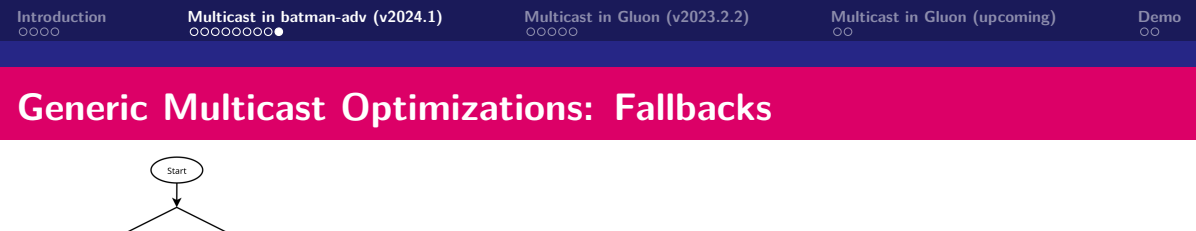

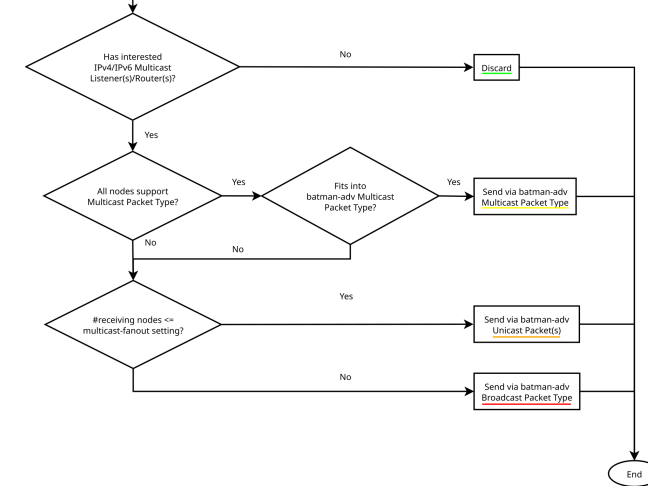

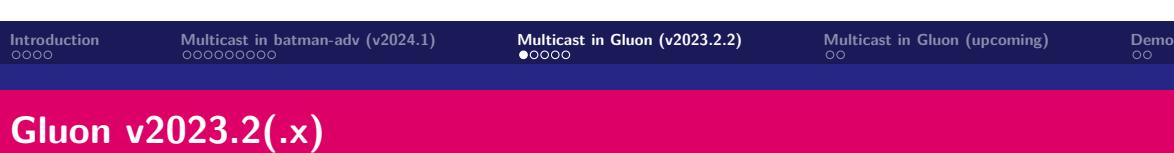

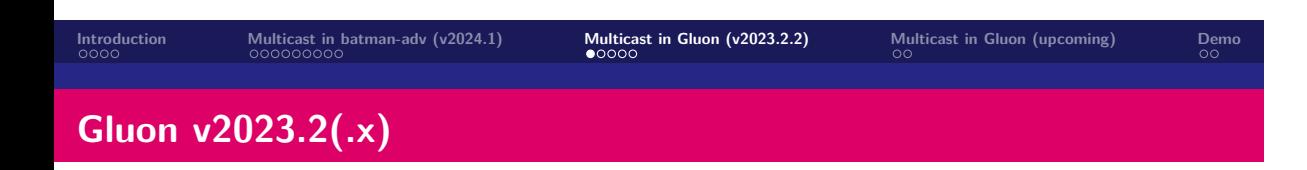

▶ bridge MLD snooping enabled *⇒* AP*→*client, AP*→*mesh

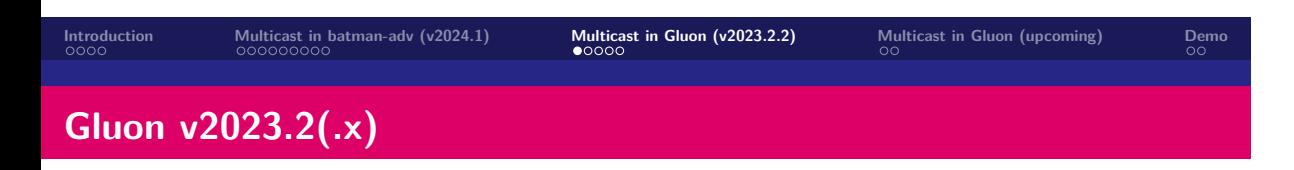

- ▶ bridge MLD snooping enabled *⇒* AP*→*client, AP*→*mesh
- ▶ bridge MLD querier enabled, interval: 20s, response interval: 5s, robustness variable: 9

## **Gluon v2023.2(.x)**

- ▶ bridge MLD snooping enabled *⇒* AP*→*client, AP*→*mesh
- ▶ bridge MLD querier enabled, interval: 20s, response interval: 5s, robustness variable: 9
- ▶ batman-adv multicast optimizations enabled *⇒* node*→*node *⇒* forwarding (pot.) via multiple unicast packets (not yet: batman-adv multicast packet type)

## **Gluon v2023.2(.x)**

- ▶ bridge MLD snooping enabled *⇒* AP*→*client, AP*→*mesh
- ▶ bridge MLD querier enabled, interval: 20s, response interval: 5s, robustness variable: 9
- ▶ batman-adv multicast optimizations enabled *⇒* node*→*node *⇒* forwarding (pot.) via multiple unicast packets (not yet: batman-adv multicast packet type)
- ▶ now with MRD support, to detect multicast routers *⇒* thanks to OpenWrt 23.05 (batman-adv v2023.1, Linux bridge v5.15) *⇒* IPv6 routeable multicast address support (ffXY: $...,$  with  $Y > 2$ )

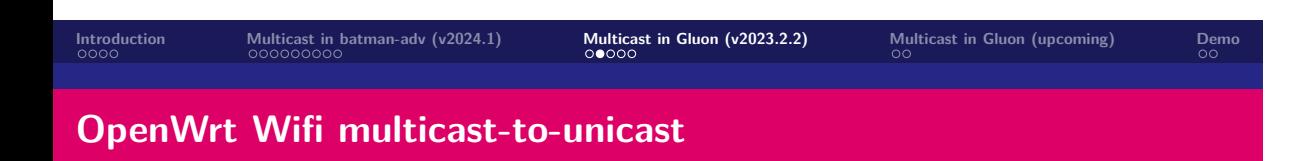

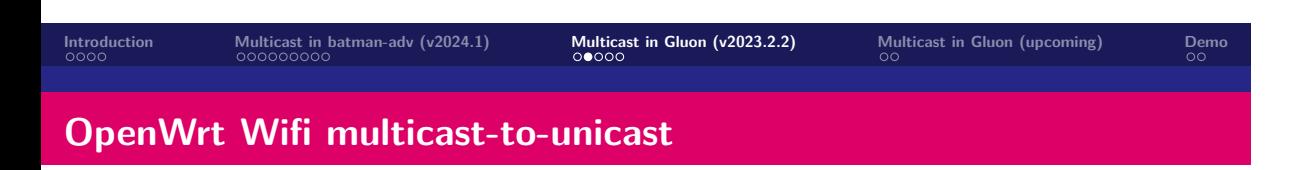

▶ OpenWrt WiFi multicast-to-unicast enabled

- ▶ OpenWrt WiFi multicast-to-unicast enabled
	- ▶ Wifi isolation setting:
		- *⇒* all multicast to bridge

- ▶ OpenWrt WiFi multicast-to-unicast enabled
	- ▶ Wifi isolation setting:
		- *⇒* all multicast to bridge
	- ▶ bridge hair-pin mode:
		- *⇒* after bridge MLD snooping, reflect back

- ▶ OpenWrt WiFi multicast-to-unicast enabled
	- ▶ Wifi isolation setting: *⇒* all multicast to bridge
		-
	- ▶ bridge hair-pin mode: *⇒* after bridge MLD snooping, reflect back
	- ▶ bridge multicast-to-unicast, for each: AP*→*STA/client

- ▶ OpenWrt WiFi multicast-to-unicast enabled
	- ▶ Wifi isolation setting:
		- *⇒* all multicast to bridge
	- ▶ bridge hair-pin mode: *⇒* after bridge MLD snooping, reflect back
	- ▶ bridge multicast-to-unicast,
		- for each: AP*→*STA/client
			- ▶ copy multicast frame

- ▶ OpenWrt WiFi multicast-to-unicast enabled
	- ▶ Wifi isolation setting:
		- *⇒* all multicast to bridge
	- ▶ bridge hair-pin mode: *⇒* after bridge MLD snooping, reflect back
	- ▶ bridge multicast-to-unicast,
		- for each: AP*→*STA/client
			- ▶ copy multicast frame
			- ▶ set ethernet destination to unicast address of STA

- ▶ OpenWrt WiFi multicast-to-unicast enabled
	- ▶ Wifi isolation setting:
		- *⇒* all multicast to bridge
	- ▶ bridge hair-pin mode:
		- *⇒* after bridge MLD snooping, reflect back
	- ▶ bridge multicast-to-unicast,
		- for each: AP*→*STA/client
			- ▶ copy multicast frame
			- ▶ set ethernet destination to unicast address of STA
- ▶ (typ.) higher Wifi rate

- ▶ OpenWrt WiFi multicast-to-unicast enabled
	- ▶ Wifi isolation setting:
		- *⇒* all multicast to bridge
	- ▶ bridge hair-pin mode:
		- *⇒* after bridge MLD snooping, reflect back
	- ▶ bridge multicast-to-unicast,
		- for each: AP*→*STA/client
			- ▶ copy multicast frame
			- ▶ set ethernet destination to unicast address of STA
- ▶ (typ.) higher Wifi rate
- ▶ (and if not: "new" airtime fairness Linux WLAN patches)

- ▶ OpenWrt WiFi multicast-to-unicast enabled
	- ▶ Wifi isolation setting:
		- *⇒* all multicast to bridge
	- ▶ bridge hair-pin mode:
		- *⇒* after bridge MLD snooping, reflect back
	- ▶ bridge multicast-to-unicast,
		- for each: AP*→*STA/client
			- ▶ copy multicast frame
			- ▶ set ethernet destination to unicast address of STA
- $\blacktriangleright$  (typ.) higher Wifi rate
- ▶ (and if not: "new" airtime fairness Linux WLAN patches)
- ▶ ACK'd + retried transmissions *⇒* reliability

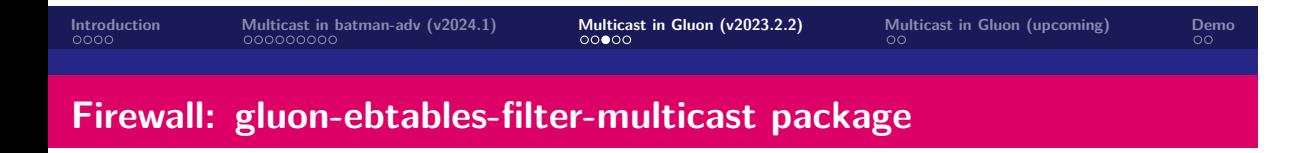

**Introduction Multicast in batman-adv (v2024.1) Multicast in Gluon (v2023.2.2) Multicast in Gluon (upcoming) Demo Firewall: gluon-ebtables-filter-multicast package**

▶ Filter all batman-adv broadcast packets, avoid classic flooding! (default)

- ▶ Filter all batman-adv broadcast packets, avoid classic flooding! (default)
- ▶ no-flood mark batman-adv patch (not yet upstream)

- ▶ Filter all batman-adv broadcast packets, avoid classic flooding! (default)
- ▶ no-flood mark batman-adv patch (not yet upstream)
- ▶ Unless:

- ▶ Filter all batman-adv broadcast packets, avoid classic flooding! (default)
- ▶ no-flood mark batman-adv patch (not yet upstream)
- ▶ Unless:
	- ▶ ARP

- ▶ Filter all batman-adv broadcast packets, avoid classic flooding! (default)
- ▶ no-flood mark batman-adv patch (not yet upstream)
- ▶ Unless:
	- ▶ ARP
	- ▶ DHCP

- ▶ Filter all batman-adv broadcast packets, avoid classic flooding! (default)
- ▶ no-flood mark batman-adv patch (not yet upstream)
- ▶ Unless:
	- ▶ ARP
	- ▶ DHCP
	- ▶ IGMP

- ▶ Filter all batman-adv broadcast packets, avoid classic flooding! (default)
- ▶ no-flood mark batman-adv patch (not yet upstream)
- ▶ Unless:
	- ▶ ARP
	- ▶ DHCP
	- ▶ IGMP
	- ▶ ICMPv6, except:

- ▶ Filter all batman-adv broadcast packets, avoid classic flooding! (default)
- ▶ no-flood mark batman-adv patch (not yet upstream)
- ▶ Unless:
	- ▶ ARP
	- ▶ DHCP
	- ▶ IGMP
	- ▶ ICMPv6, except:
		- ▶ Echo Requests

- ▶ Filter all batman-adv broadcast packets, avoid classic flooding! (default)
- ▶ no-flood mark batman-adv patch (not yet upstream)
- ▶ Unless:
	- ▶ ARP
	- ▶ DHCP
	- ▶ IGMP
	- ▶ ICMPv6, except:
		- ▶ Echo Requests
		- ▶ Node Information Queries

- ▶ Filter all batman-adv broadcast packets, avoid classic flooding! (default)
- ▶ no-flood mark batman-adv patch (not yet upstream)
- ▶ Unless:
	- ▶ ARP
	- ▶ DHCP
	- ▶ IGMP
	- ▶ ICMPv6, except:
		- ▶ Echo Requests
		- ▶ Node Information Queries
		- ▶ MLD queries

- ▶ Filter all batman-adv broadcast packets, avoid classic flooding! (default)
- ▶ no-flood mark batman-adv patch (not yet upstream)
- ▶ Unless:
	- ▶ ARP
	- ▶ DHCP
	- ▶ IGMP
	- ▶ ICMPv6, except:
		- ▶ Echo Requests
		- ▶ Node Information Queries
		- ▶ MLD queries
	- ▶ ICMPv6 MLD report, if allowed in config

- ▶ Filter all batman-adv broadcast packets, avoid classic flooding! (default)
- ▶ no-flood mark batman-adv patch (not yet upstream)
- ▶ Unless:
	- ▶ ARP
	- ▶ DHCP
	- ▶ IGMP
	- ▶ ICMPv6, except:
		- ▶ Echo Requests
		- ▶ Node Information Queries
		- ▶ MLD queries
	- ▶ ICMPv6 MLD report, if allowed in config
	- ▶ Bittorrent Local Peer Discovery

- ▶ Filter all batman-adv broadcast packets, avoid classic flooding! (default)
- ▶ no-flood mark batman-adv patch (not yet upstream)
- ▶ Unless:
	- ▶ ARP
	- ▶ DHCP
	- ▶ IGMP
	- ▶ ICMPv6, except:
		- ▶ Echo Requests
		- ▶ Node Information Queries
		- ▶ MLD queries
	- ▶ ICMPv6 MLD report, if allowed in config
	- ▶ Bittorrent Local Peer Discovery
	- ▶ Babel, OSPF, RIPng

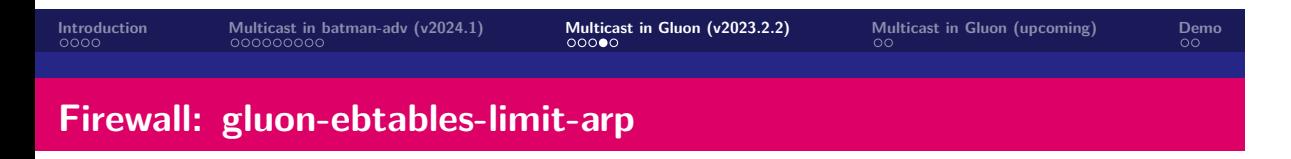

- ▶ issues with IP range/port scanning apps
- ▶ solution: rate-limit ARP
- ▶ unless: in batman-adv DAT cache

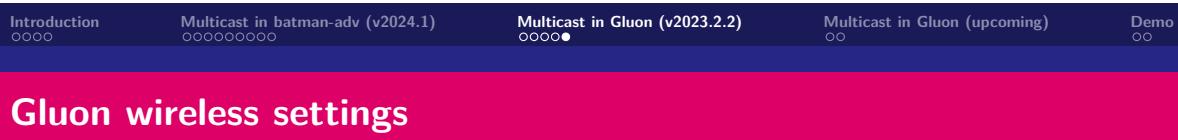
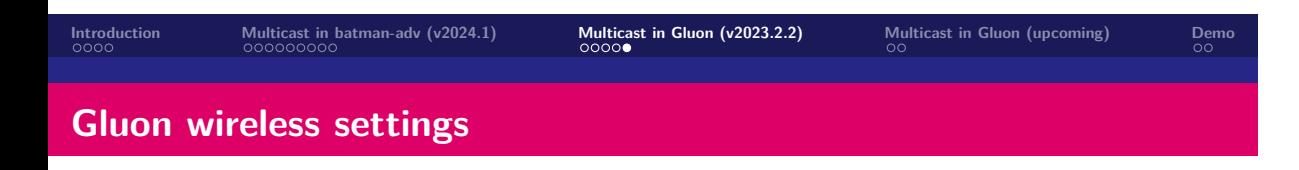

 $\blacktriangleright$  increased/configurable multicast rate on 11s

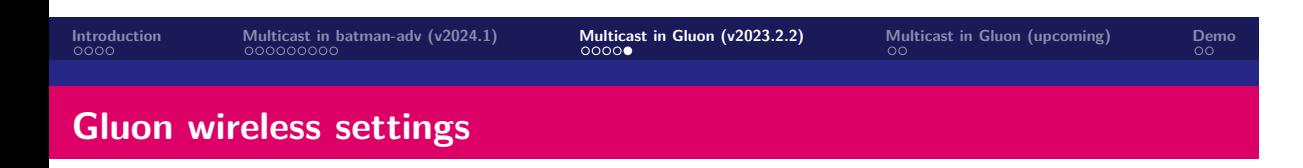

- ▶ increased/configurable multicast rate on 11s
- ▶ (typ.) set to 12-24 MBit/s by community

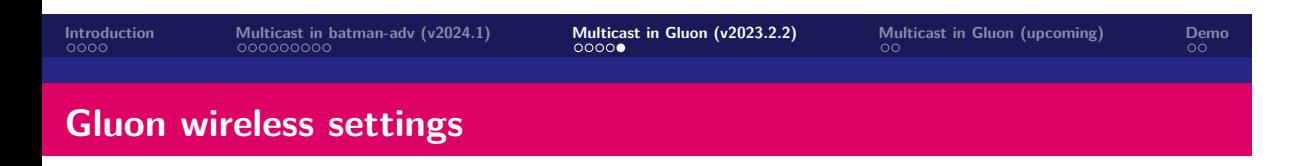

- ▶ increased/configurable multicast rate on 11s
- ▶ (typ.) set to 12-24 MBit/s by community
- ▶ better route decision for BATMAN IV

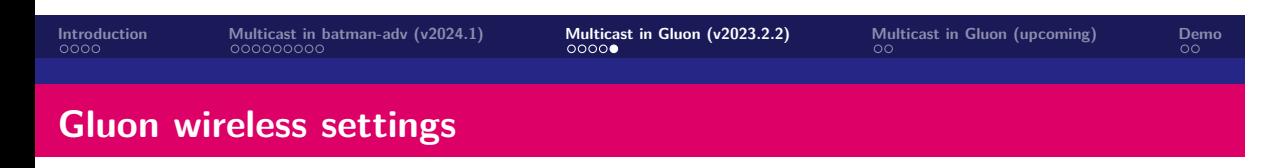

- $\blacktriangleright$  increased/configurable multicast rate on 11s
- ▶ (typ.) set to 12-24 MBit/s by community
- ▶ better route decision for BATMAN IV
- ▶ less multicast/OGM overhead (traded for less reach)

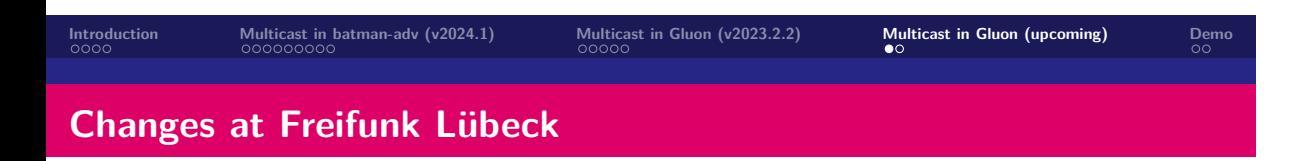

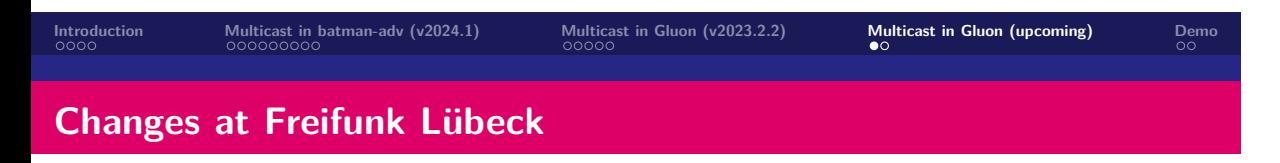

▶ updated batman-adv to v2024.0: *⇒* batman-adv multicast packet type support

**Introduction Multicast in batman-adv (v2024.1) Multicast in Gluon (v2023.2.2) Multicast in Gluon (upcoming) Demo Changes at Freifunk Lübeck**

- ▶ updated batman-adv to v2024.0: *⇒* batman-adv multicast packet type support
- ▶ (gluon-ebtables-)brmldproxy package

**Introduction Multicast in batman-adv (v2024.1) Multicast in Gluon (v2023.2.2) Multicast in Gluon (upcoming) Demo Changes at Freifunk Lübeck**

- ▶ updated batman-adv to v2024.0: *⇒* batman-adv multicast packet type support
- ▶ (gluon-ebtables-)brmldproxy package
- ▶ Layer 3 routing with Freifunk Vogtland (pim6sd)

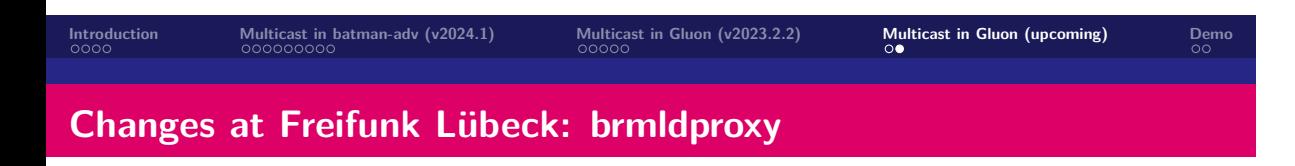

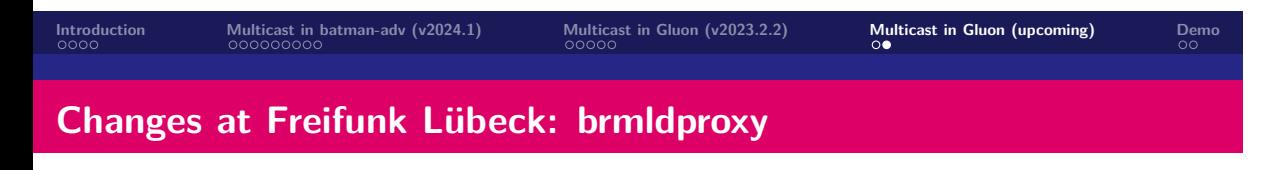

▶ aggregates MLD reports from local clients to mesh

- ▶ aggregates MLD reports from local clients to mesh
- ▶ only forwards MLD reports for routeable IPv6 multicast

- ▶ aggregates MLD reports from local clients to mesh
- ▶ only forwards MLD reports for routeable IPv6 multicast
- ▶ forwards MLD reports only to IPv6 multicast routers (batman-adv patch, submission TODO, uses new batman-adv multicast packet type)

- ▶ aggregates MLD reports from local clients to mesh
- ▶ only forwards MLD reports for routeable IPv6 multicast
- ▶ forwards MLD reports only to IPv6 multicast routers (batman-adv patch, submission TODO, uses new batman-adv multicast packet type)
	- ▶ no multicast router *⇒* no MLD reports to mesh

- ▶ aggregates MLD reports from local clients to mesh
- ▶ only forwards MLD reports for routeable IPv6 multicast
- ▶ forwards MLD reports only to IPv6 multicast routers (batman-adv patch, submission TODO, uses new batman-adv multicast packet type)
	- ▶ no multicast router *⇒* no MLD reports to mesh
	- ▶ no routeable multicast listener *⇒* no MLD reports to mesh

- ▶ aggregates MLD reports from local clients to mesh
- ▶ only forwards MLD reports for routeable IPv6 multicast
- ▶ forwards MLD reports only to IPv6 multicast routers (batman-adv patch, submission TODO, uses new batman-adv multicast packet type)
	- ▶ no multicast router *⇒* no MLD reports to mesh
	- ▶ no routeable multicast listener *⇒* no MLD reports to mesh
- ▶ *⇒* allows layer 3 multicast routing again

- ▶ aggregates MLD reports from local clients to mesh
- ▶ only forwards MLD reports for routeable IPv6 multicast
- ▶ forwards MLD reports only to IPv6 multicast routers (batman-adv patch, submission TODO, uses new batman-adv multicast packet type)
	- ▶ no multicast router *⇒* no MLD reports to mesh
	- ▶ no routeable multicast listener *⇒* no MLD reports to mesh
- ▶ *⇒* allows layer 3 multicast routing again
- ▶ *⇒* pim6sd between Freifunk Lübeck and Freifunk Vogtland

- ▶ aggregates MLD reports from local clients to mesh
- ▶ only forwards MLD reports for routeable IPv6 multicast
- ▶ forwards MLD reports only to IPv6 multicast routers (batman-adv patch, submission TODO, uses new batman-adv multicast packet type)
	- ▶ no multicast router *⇒* no MLD reports to mesh
	- ▶ no routeable multicast listener *⇒* no MLD reports to mesh
- ▶ *⇒* allows layer 3 multicast routing again
- ▶ *⇒* pim6sd between Freifunk Lübeck and Freifunk Vogtland
- ▶ (gluon-ebtables-)brmldproxy PR pending at Gluon

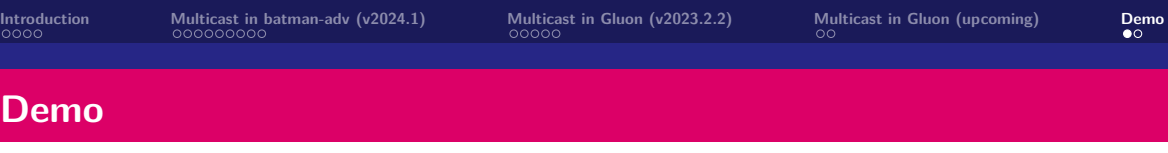

- ▶ mDNS (avahi-discover)
- ▶ gstreamer/VLC:
	- ▶ RTP multicast audio
	- ▶ Freifunk Vogtland *⇔* Freifunk Lübeck: PIM, MRD
	- ▶ SAP (Session Announcement Protocol)
- ▶ VLC 4 nightly: https://nightlies.videolan.org/
- ▶ \$ ip -6 route add ff0e::/16 dev wlp1s0 table local
- ▶ \$ ip -6 route add ff7e::/16 dev wlp1s0 table local

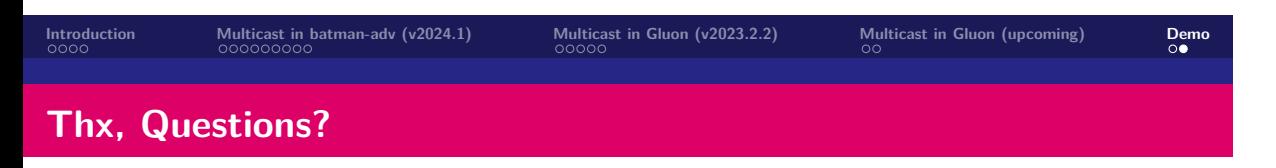

- ▶ *https://github.com/freifunk-gluon/gluon*
- ▶ *https://www.open-mesh.org/*
- ▶ Matrix: #gluon:hackint.org, #batadv:hackint.org
- $\blacktriangleright$  IRC: #gluon / #batadv on hackint.org
- ▶ Mailinglist: gluon@luebeck.freifunk.net, b.a.t.m.a.n@lists.open-mesh.org

*License:*  $\bigcirc$   $\bigcirc$   $\bigcirc$   $\bigcirc$  – cc-BY-SA-4.0, unless noted otherwise